#### **Principal Component Analysis**

#### PROF XIAOHUI XIE SPRING 2019

CS 273P Machine Learning and Data Mining

Slides courtesy of Alex Ihler

#### Machine Learning

**Dimensionality Reduction**

**Principal Components Analysis (PCA)**

**Applications of PCA: Eigenfaces & LSI**

**Collaborative Filtering**

#### Motivation

- High-dimensional data
	- Images of faces
	- Text from articles
	- All S&P 500 stocks
- Can we describe them in a "simpler" way?
	- $-$  Embedding: place data in  $R<sup>d</sup>$ , such that "similar" data are close

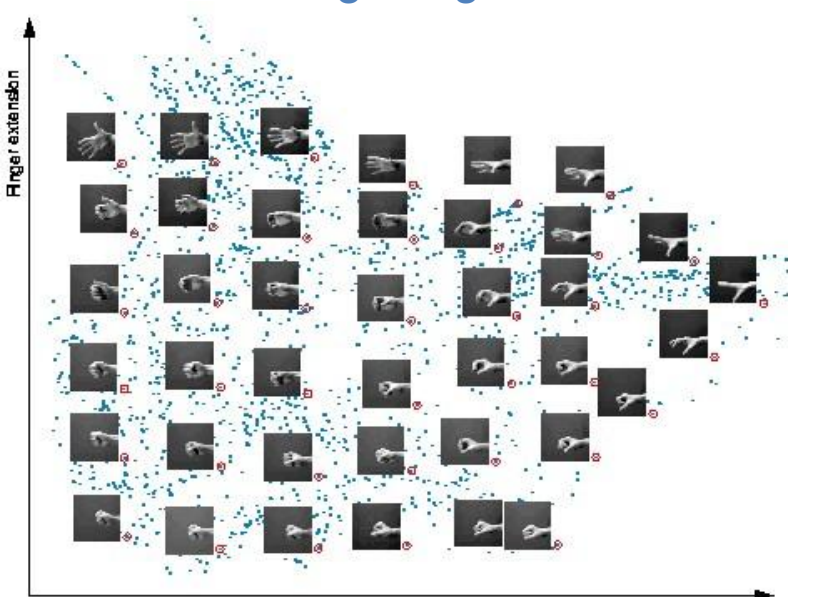

#### Ex: embedding images in 2D Ex: embedding movies in 2D

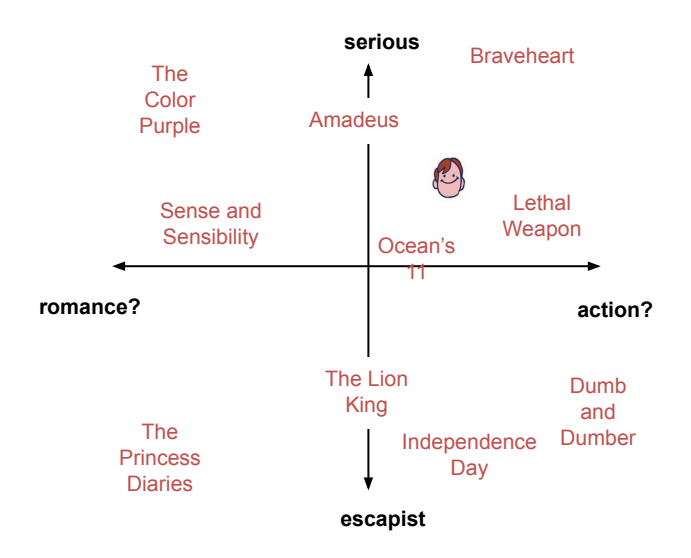

Wrist rotation

#### Motivation

- High-dimensional data
	- Images of faces
	- Text from articles
	- All S&P 500 stocks
- Can we describe them in a "simpler" way?
	- $-$  Embedding: place data in  $R<sup>d</sup>$ , such that "similar" data are close
- Ex: S&P 500 vector of 500 (change in) values per day
	- But, lots of structure
	- Some elements tend to "change together"
	- Maybe we only need a few values to approximate it?
	- "Tech stocks up 2x, manufacturing up 1.5x, …" ?
- How can we access that structure?

#### Dimensionality reduction

- Ex: data with two real values  $[x_1, x_2]$
- We'd like to describe each point using only one value  $[z_1]$
- We'll communicate a "model" to convert:  $[x_1, x_2] \sim f(z_1)$
- Ex: linear function f(z):  $[x_1, x_2] = w + z * y = w + z * [v_1, v_2]$
- $w, y$  are the same for all data points (communicate once)
- z tells us the closest point on v to the original point  $[x_1, x_2]$

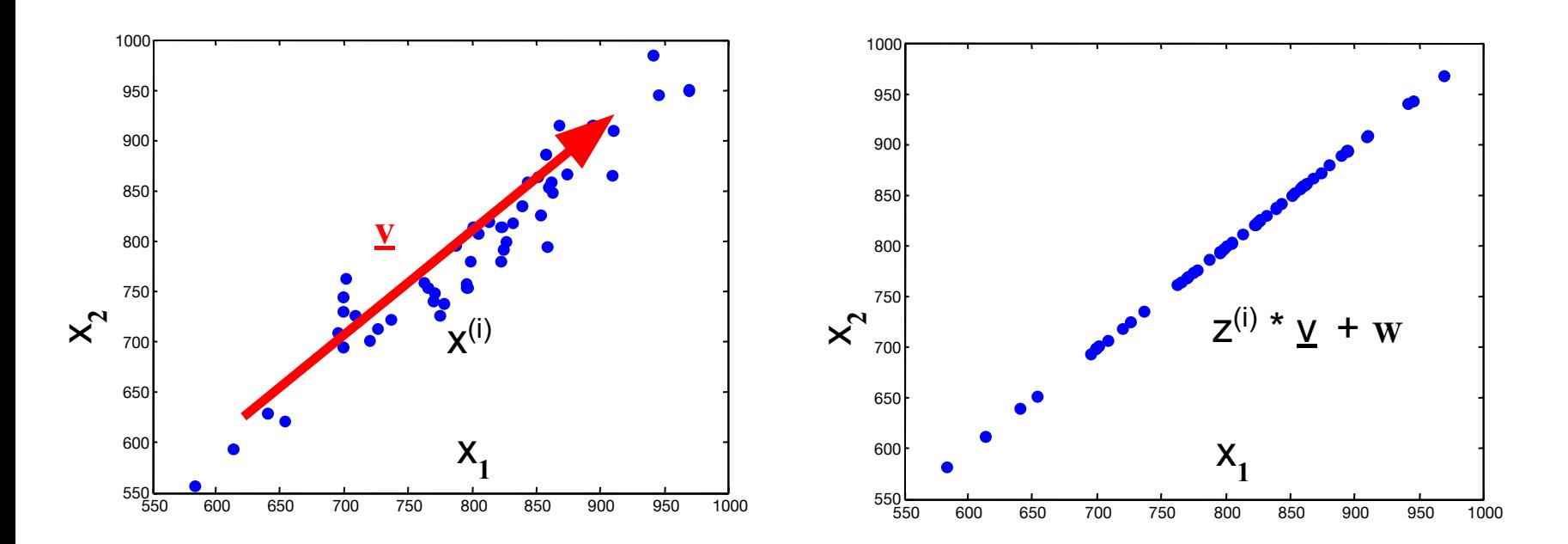

#### Some uses of latent spaces

- Data compression
	- Cheaper, low-dimensional representation
- Noise removal
	- Simple "true" data + noise
- Supervised learning, e.g. regression:
	- Remove colinear / nearly colinear features
	- Reduce feature dimension => combat overfitting

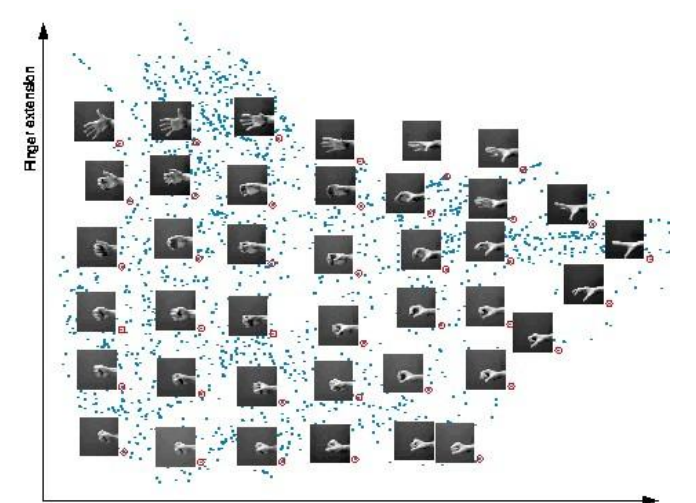

#### Machine Learning

#### **Dimensionality Reduction**

**Principal Components Analysis (PCA)**

**Applications of PCA: Eigenfaces & LSI**

**Collaborative Filtering**

#### Principal Components Analysis

- How should we find v?
	- Assume X is zero mean, or  $\tilde{X} = X \mu$
	- Find "v" as the direction of maximum "spread" (variance)
	- Solution is the eigenvector with largest eigenvalue

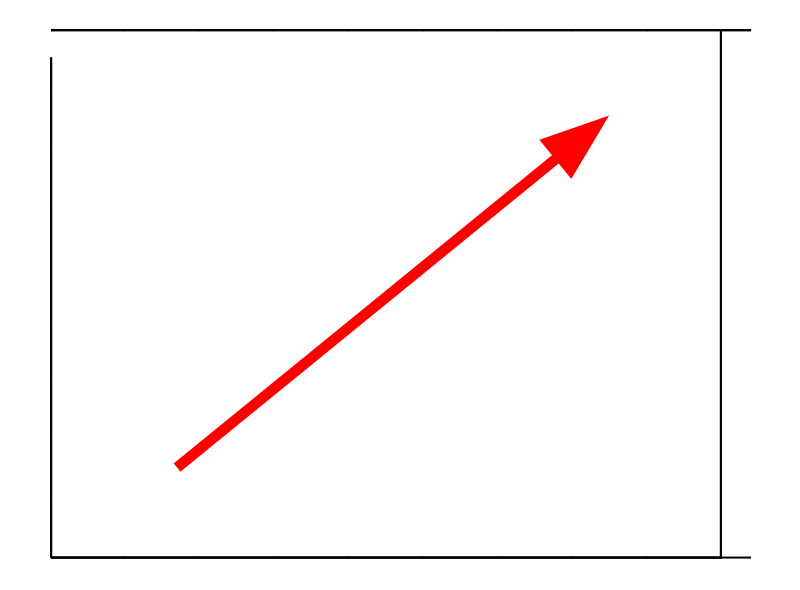

Project X to v:  $z = \tilde{X} \cdot v$ 

Variance of projected points:

$$
\sum_i (z^{(i)})^2 = z^T z = v^T \tilde{X}^T \tilde{X} v
$$

#### Best "direction" v:

max  $v^T \tilde{X}^T \tilde{X} v$  s.t.  $||v|| = 1$ 

 $\rightarrow$  largest eigenvector of  $\times^T X$ 

#### Principal Components Analysis

- How should we find v?
	- Assume X is zero mean, or  $\tilde{X} = X \mu$
	- Find "v" as the direction of maximum "spread" (variance)
	- Solution is the eigenvector with largest eigenvalue
	- Equivalent: v also leaves the smallest residual variance! ("error")

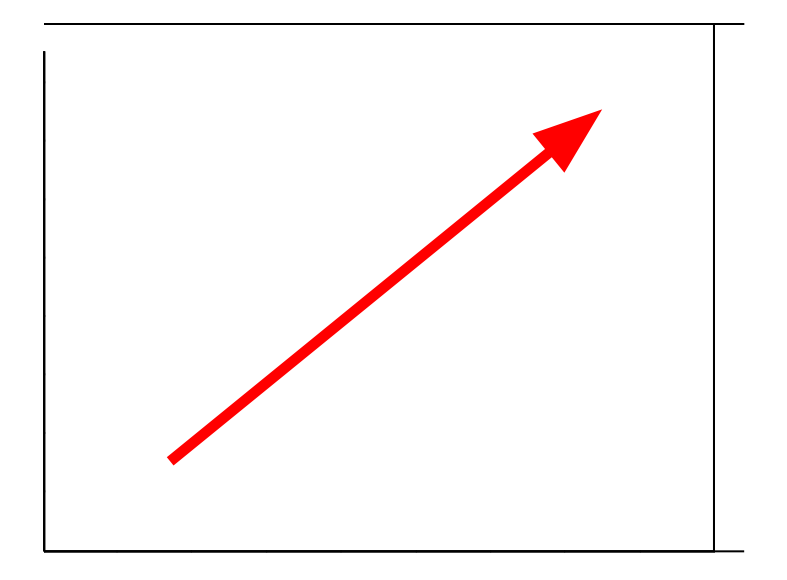

Project X to v:  $z = \tilde{X} \cdot v$ 

Variance of projected points:  $\sum (z^{(i)})^2 = z^T z = v^T \tilde{X}^T \tilde{X} v$ Best "direction" v: max  $v^T \tilde{X}^T \tilde{X} v$  s.t.  $||v|| = 1$ 

 $\rightarrow$  largest eigenvector of  $\times^T X$ 

#### Principal Components Analysis

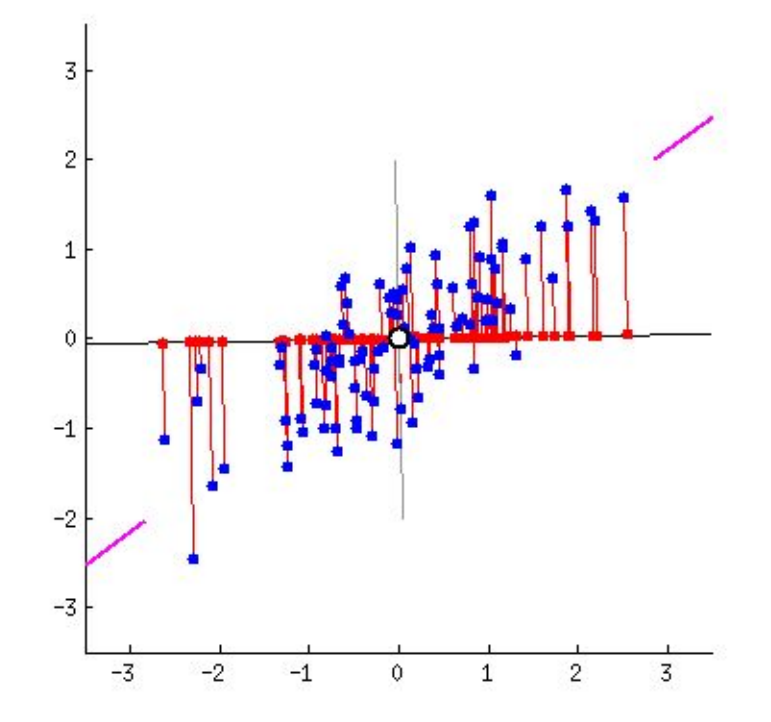

#### Principal Components Analysis (PCA)

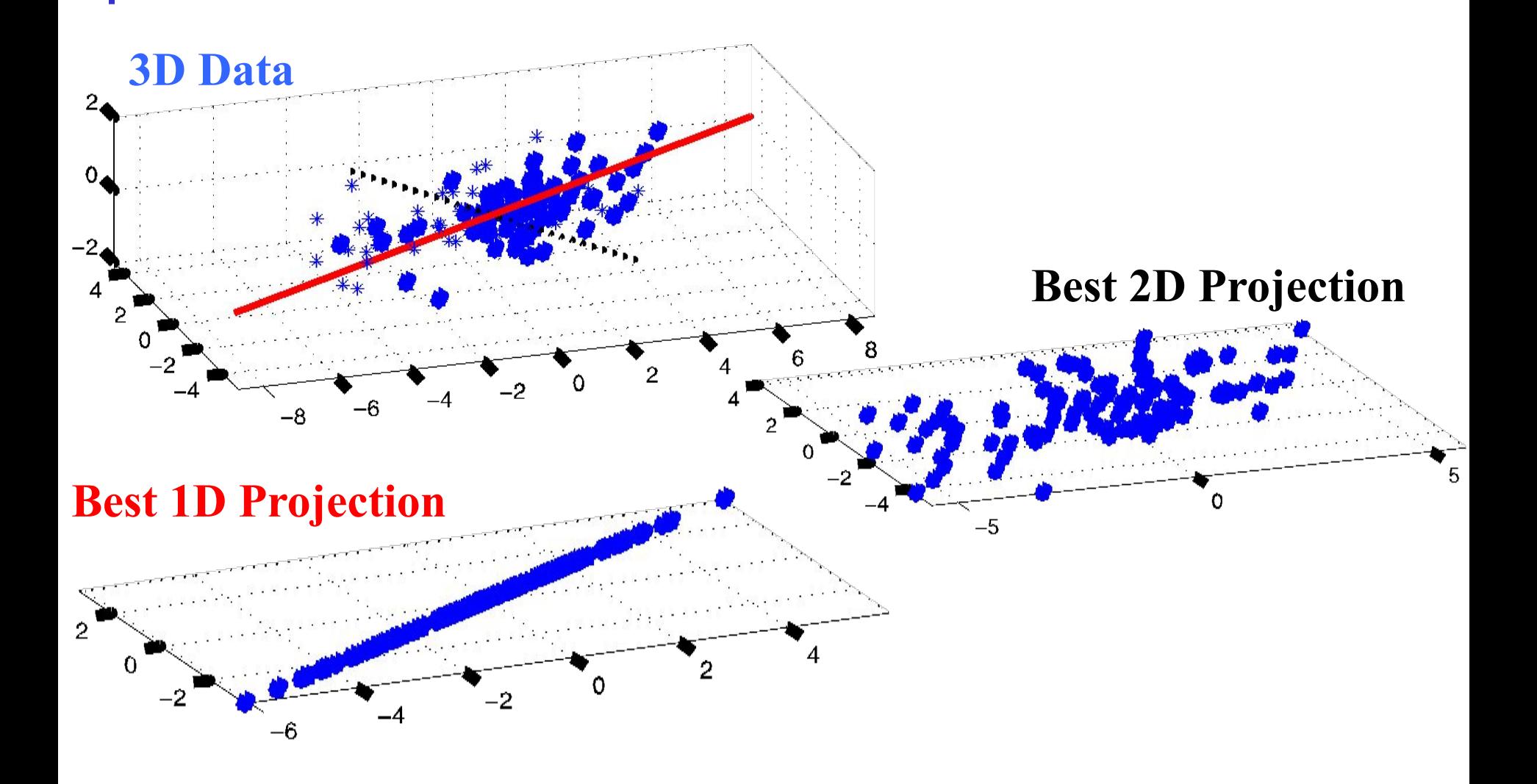

#### TODO

- Notion of "trace": total variance of data?
	- Invariant to rotation?
	- Decompose into "variance captured" vs "residual"?
	- Clear derivation…
	- Notation for "zero-meaned" X (tilde X?)
	- Make text / BOW example clearer, details
	- Add word2vec example also (from end)

#### Another interpretation

Data covariance:  $\Sigma = \frac{1}{2} \tilde{X}^T \tilde{X}$  $m$ 

$$
\tilde{X}=X-\mu
$$

- Describes "spread" of the data
- Draw this with an ellipse
- Gaussian is

$$
p(x) \propto \exp\left(-\frac{1}{2}\Delta^2\right)
$$

$$
\Delta^2 = (x - \mu)\Sigma^{-1}(x - \mu)^T
$$

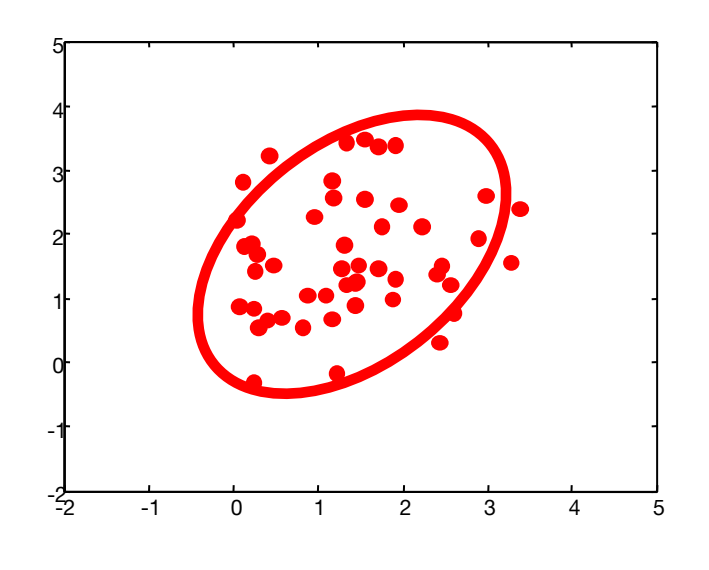

 $-$  Ellipse shows the contour,  $\Delta^2$  = constant

#### Geometry of the Gaussian

$$
\Delta^2 = (\mathbf{x} - \boldsymbol{\mu})^{\mathrm{T}} \boldsymbol{\Sigma}^{-1} (\mathbf{x} - \boldsymbol{\mu})
$$

 $\Sigma = U \Lambda U^T$ Write  $\Sigma$  in terms of eigenvectors…

$$
\boldsymbol{\Sigma}^{-1} = \sum_{i=1}^D \frac{1}{\lambda_i} \mathbf{u}_i \mathbf{u}_i^{\mathrm{T}}
$$

Then…

$$
\Delta^{2} = \sum_{i=1}^{D} \frac{y_{i}^{2}}{\lambda_{i}}
$$

$$
y_{i} = \mathbf{u}_{i}^{\mathrm{T}}(\mathbf{x} - \boldsymbol{\mu})
$$

Oval shows constant  $\Delta^2$  value...

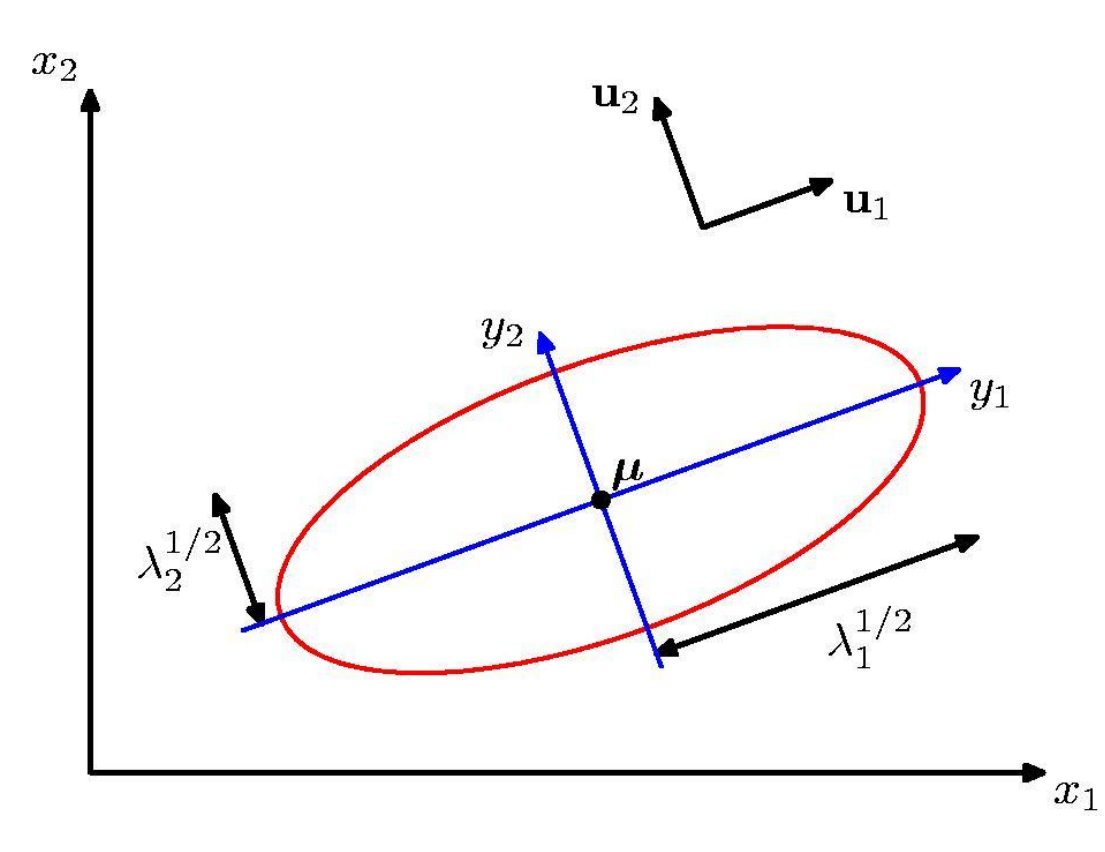

#### PCA representation

- Subtract data mean from each point
- (Typically) scale each dimension by its variance – Helps pay less attention to magnitude of the variable
- Compute covariance matrix,  $S = 1/m \sum (x^{i}-\mu)'(x^{i}-\mu)$
- Compute the k largest eigenvectors of S

 $S = V D V^T$ 

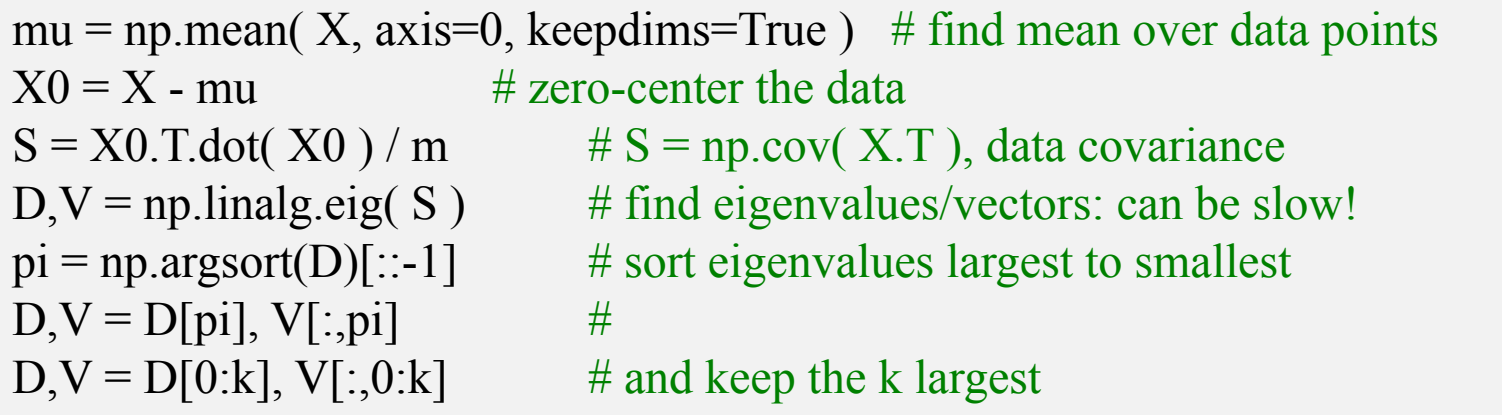

#### Singular Value Decomposition

- Alternative method to calculate (still subtract mean 1<sup>st</sup>)
- Decompose  $X = U S V<sup>T</sup>$ 
	- $-$  Orthogonal:  $X^{T} X = V S S V^{T} = V D V^{T}$
	- $X X^{T} = U S S U^{T} = U D U^{T}$
- U\*S matrix provides coefficients

– Example xi = Ui,1 S11 v1 + Ui,2 S22 v2 + …

• Gives the least-squares approximation to X of this form

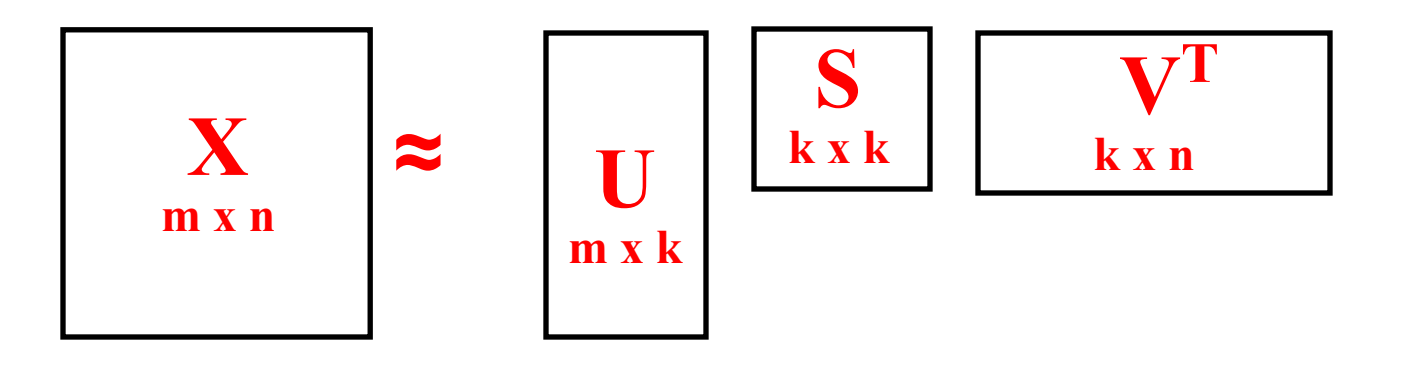

## SVD for PCA

- Subtract data mean from each point
- (Typically) scale each dimension by its variance – Helps pay less attention to magnitude of the variable
- Compute the SVD of the data matrix

mu = np.mean( X, axis=0, keepdims=True )  $#$  find mean over data points  $X0 = X - mu$  # zero-center the data

U,S, Vh = scipy.linalg.svd(X0, False)  $\#$  X0 = U  $\ast$  diag(S)  $\ast$  Vh

Xhat = U[:,0:k].dot( np.diag(S[0:k]) ).dot( Vh[0:k,:] ) # approx using k largest eigendir

#### Machine Learning

**Dimensionality Reduction**

**Principal Components Analysis (PCA)**

**Applications of PCA: Eigenfaces & LSA**

**Collaborative Filtering**

## Applications of SVD

- "Eigen-faces"
	- Represent image data (faces) using PCA
- LSI / "topic models"
	- Represent text data (bag of words) using PCA
- Collaborative filtering
	- Represent rating data matrix using PCA

and more…

- "Eigen- $X$ " = represent X using PCA
- Ex: Viola Jones data set
	- $-$  24x24 images of faces = 576 dimensional measurements

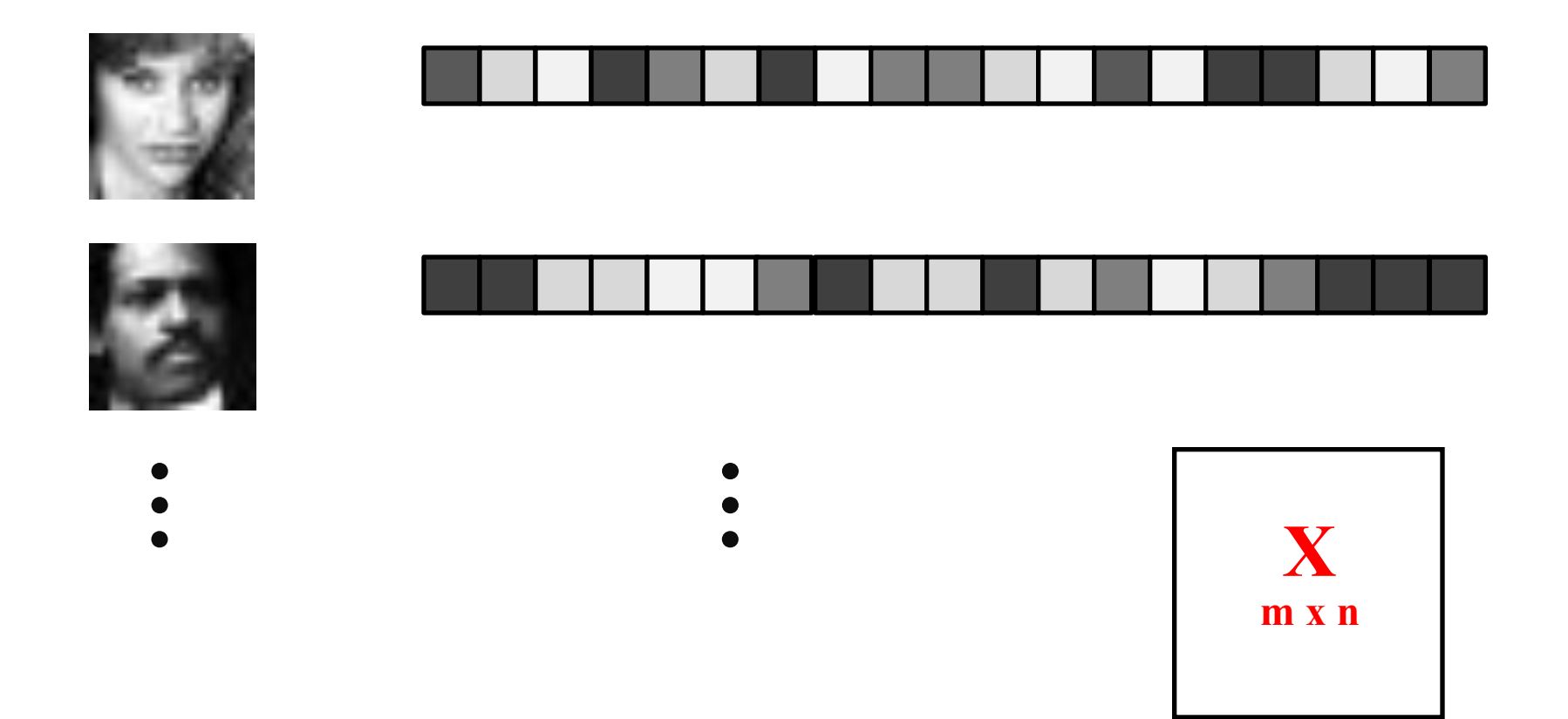

- "Eigen- $X$ " = represent X using PCA
- Ex: Viola Jones data set
	- $-$  24x24 images of faces = 576 dimensional measurements

**X**

 $\mathbf{X}_{m \times n}$   $\approx$   $\mathbf{U}_{m \times k}$ 

**m x k**

**S k x k**

**V T k x n**

– Take first K PCA components

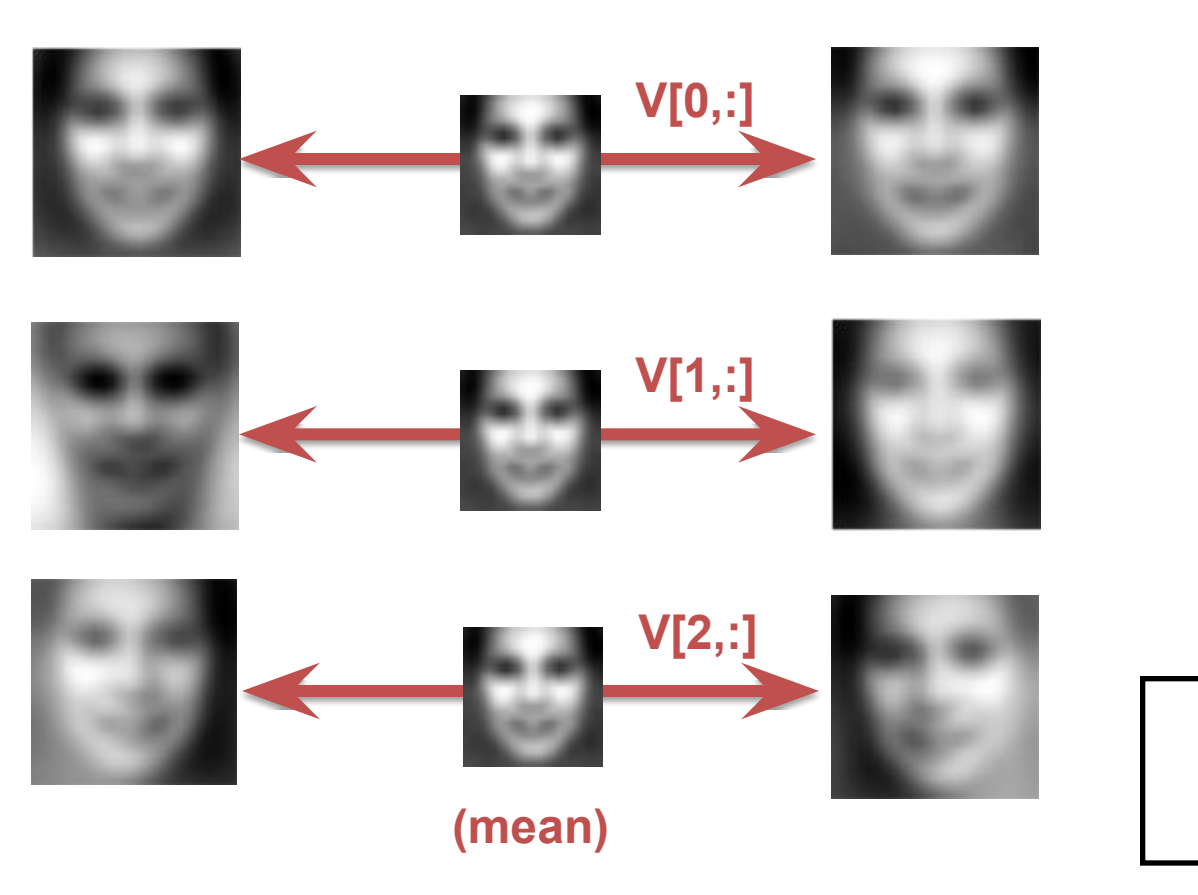

- "Eigen- $X$ " = represent X using PCA
- Ex: Viola Jones data set
	- $-$  24x24 images of faces = 576 dimensional measurements
	- Take first K PCA components

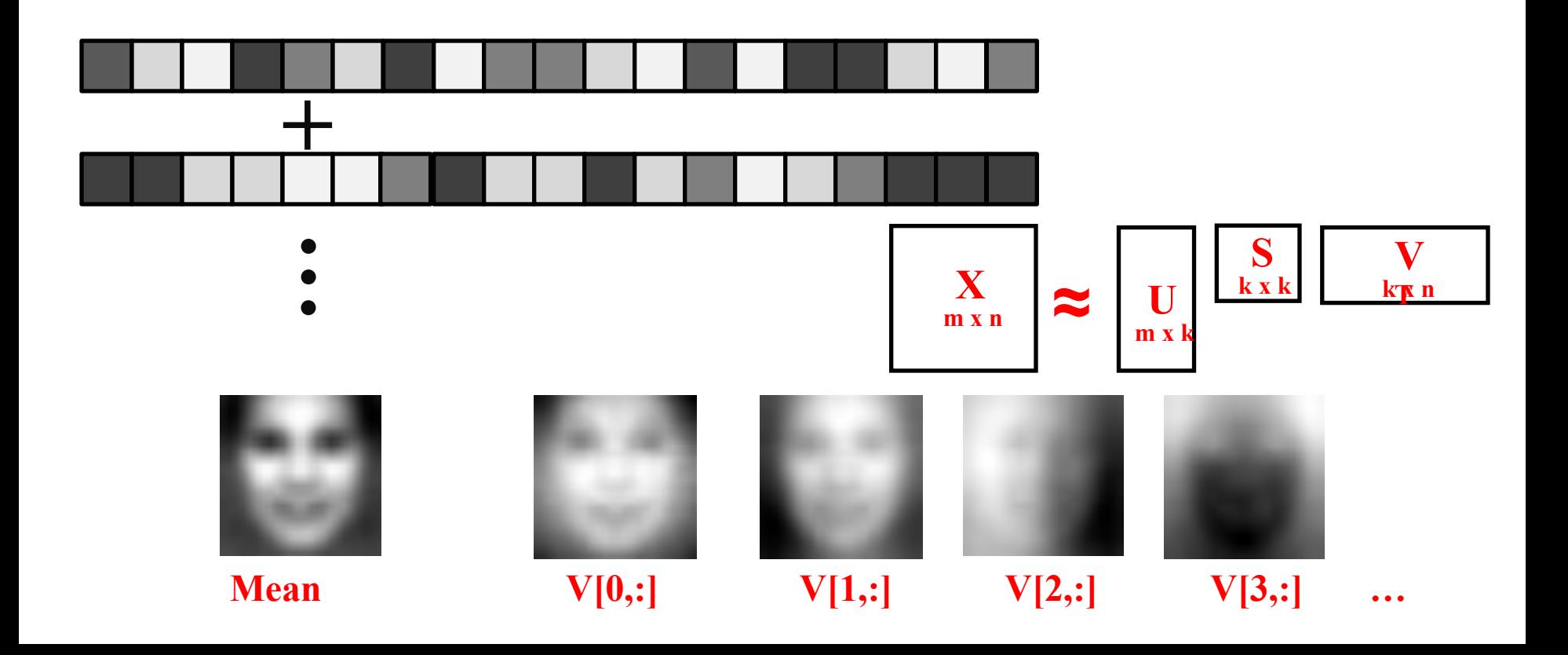

- "Eigen- $X$ " = represent X using PCA
- Ex: Viola Jones data set
	- $-$  24x24 images of faces = 576 dimensional measurements
	- Take first K PCA components

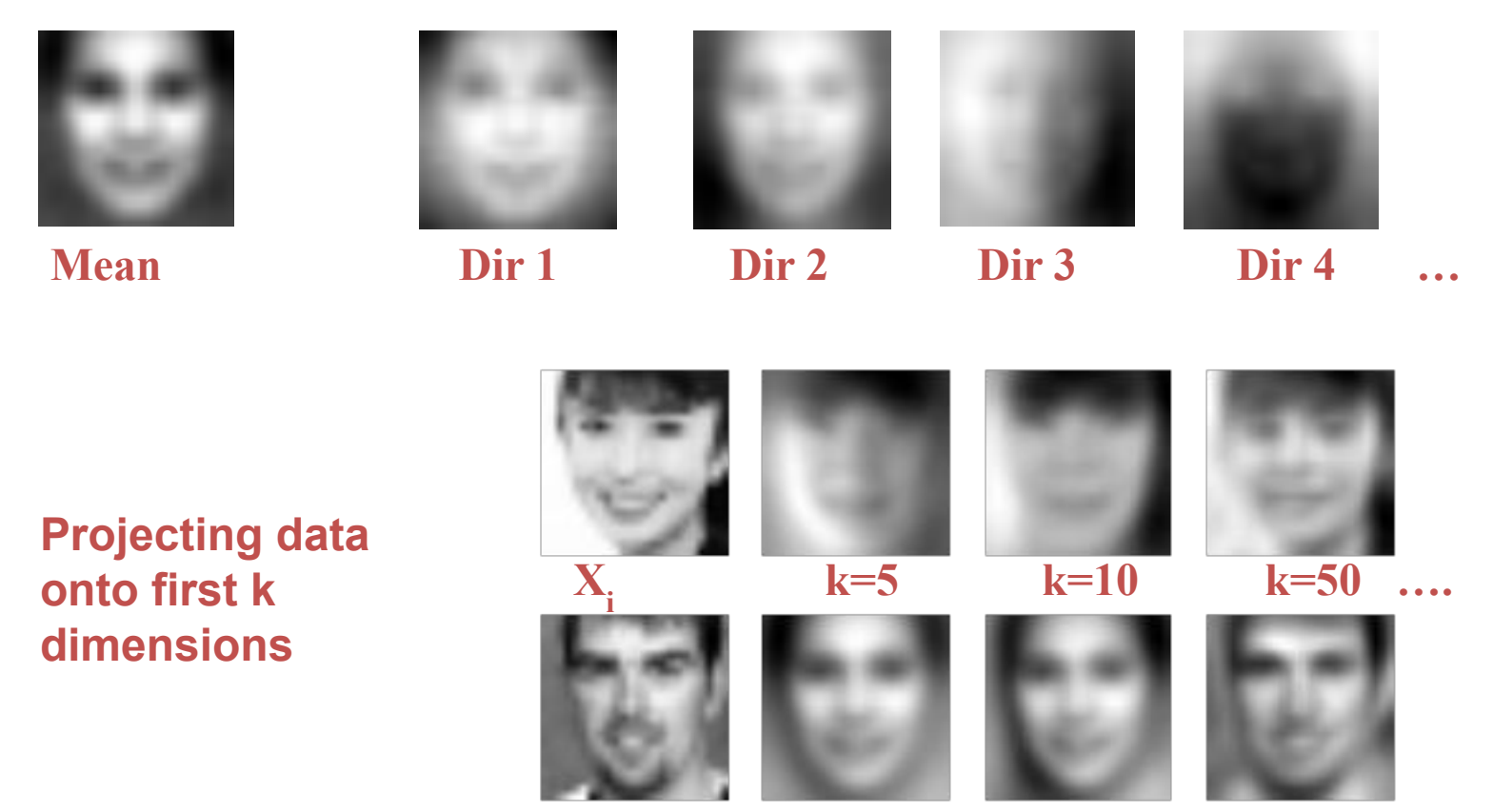

- "Eigen- $X$ " = represent X using PCA
- Ex: Viola Jones data set
	- $-$  24x24 images of faces = 576 dimensional measurements
	- Take first K PCA components

**Projecting data onto first k dimensions Dir 2**

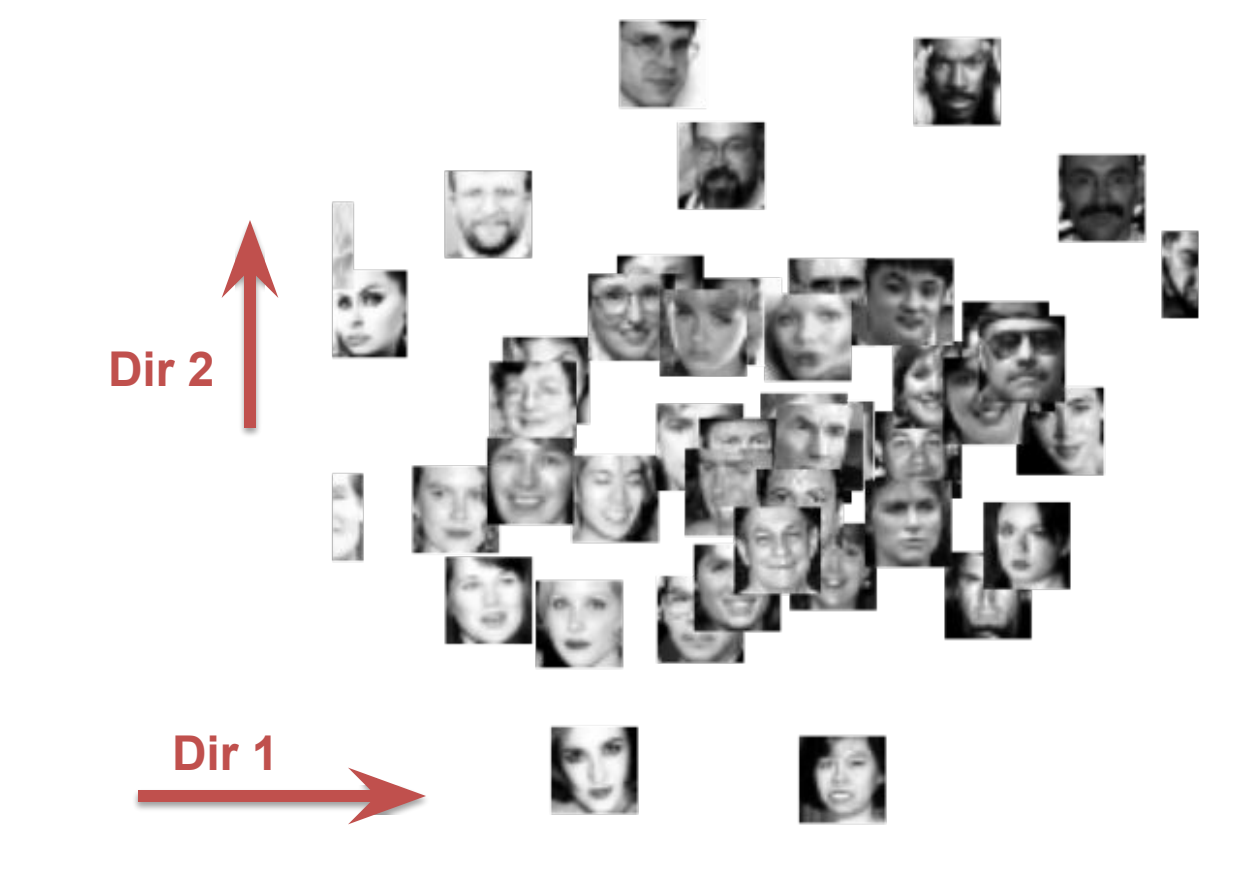

#### Text representations

- "Bag of words"
	- Remember word counts but not order
- Example:

**Rain and chilly weather didn't keep thousands of paradegoers from camping out Friday night for the 111th Tournament of Roses.**

**Spirits were high among the street party crowd as they set up for curbside seats for today's parade.**

**``I want to party all night,'' said Tyne Gaudielle, 15, of Glendale, who spent the last night of the year along Colorado Boulevard with a group of friends.**

**Whether they came for the partying or the parade, campers were in for a long night. Rain continued into the evening and temperatures were expected to dip down into the low 40s.**

#### • "Bag of words"  $-$  Remember word counts but not order • Example: **Rain and chilly weather didn't keep thousands camping paradegoers from camping out Friday night for out of Roses. Spirits were high among the street party crowd for curbside seats for today's parade. ``I want to party all night," said Tyne Gaudielle spirits Glendale, who spent the last night of the year al high Boulevard with a group of friends. Whether they came for the partying or the para party** in for a long night. Rain continued into the ever crowd **temperatures were expected to dip down into th they ### nyt/2000-01-01.0015.txt rain chilly weather didn keep thousands paradegoers friday night 111th tournament roses among street set** Text representations

#### Text representations

- "Bag of words"
	- Remember word counts but not order
- Example:

**….**

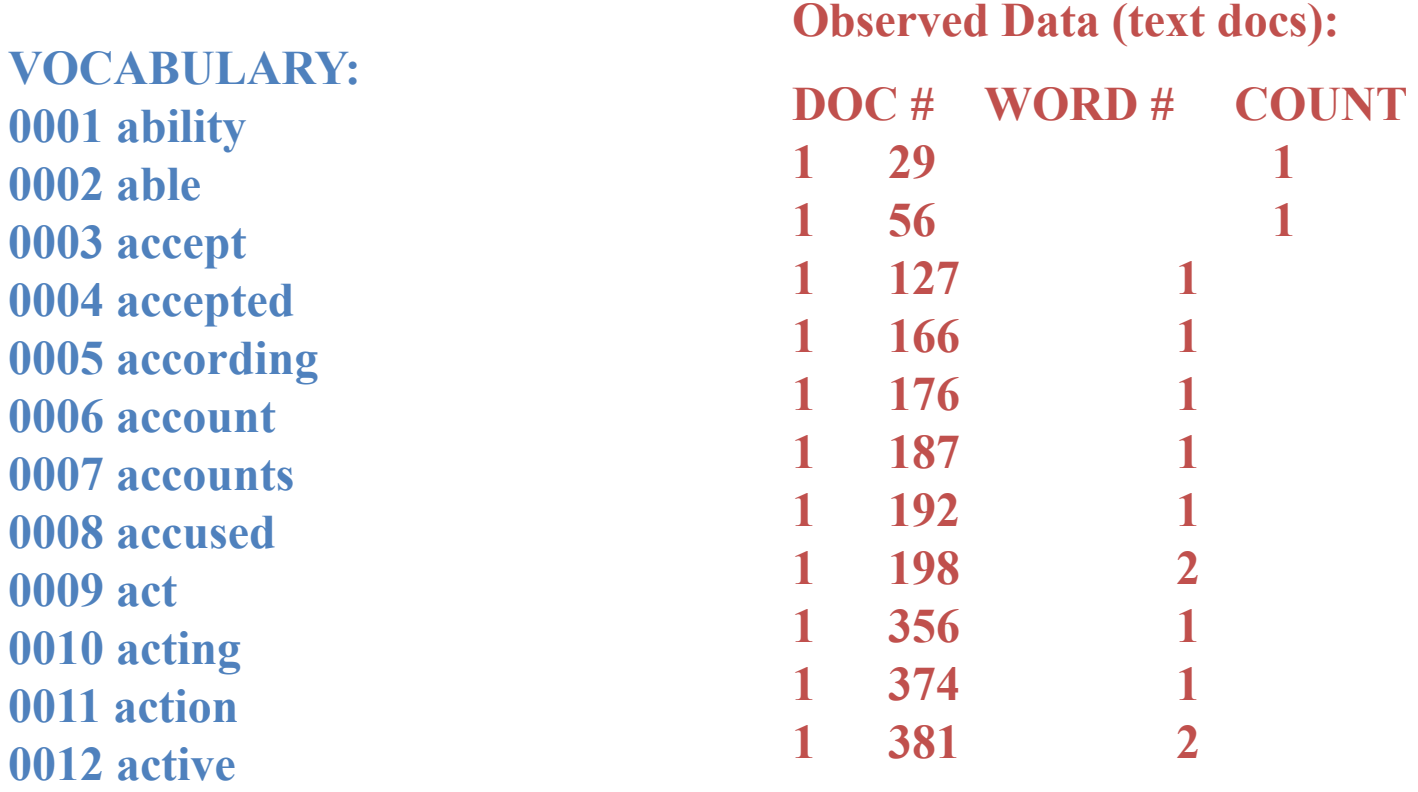

#### Example: Documents

- **c1: Human machine interface for ABC computer applications**
- **c2: A survey of user opinion of computer system response time**
- **c3: The EPS user interface management system**
- **c4: System and human system engineering testing of EPS**
- **c5: Relation of user perceived response time to error measurement**

**m1: The generation of random, binary, ordered trees m2: The intersection graph of paths in trees m3: Graph minors IV: Widths of trees and well-quasi-ordering**

**m4: Graph minors: A survey**

#### Latent Semantic Analysis (LSA)

- PCA for text data
- Create a giant matrix of words in docs
	- "Word j appears" = feature  $x$  j
	- $-$  "in document i" = data example I

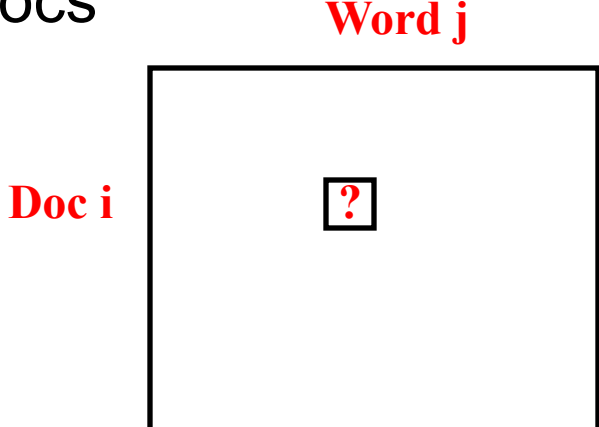

- Huge matrix (mostly zeros)
	- Typically normalize rows to sum to one, to control for short docs
	- Typically don't subtract mean or normalize columns by variance
	- Might transform counts in some way (log, etc)
- PCA on this matrix provides a new representation
	- Document comparison
	- Fuzzy search ("concept" instead of "word" matching)

#### Example: Word-Doc Matrix

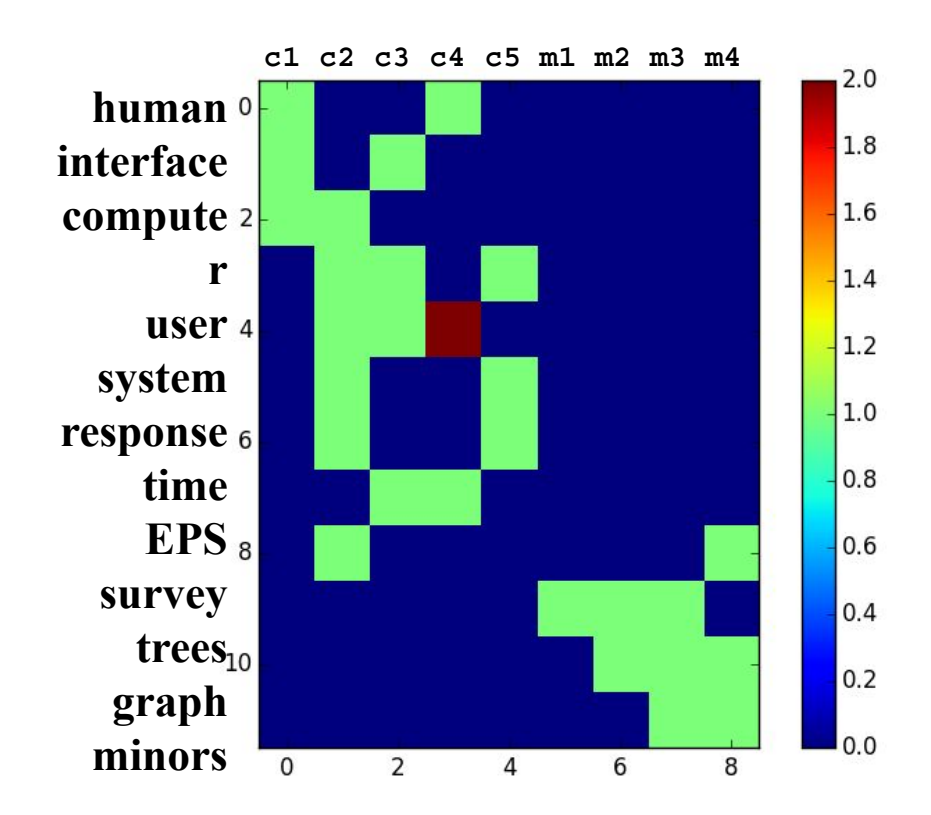

#### Matrices are big, but data is sparse

- Typical example:
	- Number of docs,  $D \sim 10^6$
	- Number of unique words in vocab,  $W \sim 10^5$
	- FULL Storage required  $\sim 10^{11}$
	- Sparse Storage required  $\sim 10^8$
- DxW matrix (# docs x # words)
	- Each entry is non-negative
	- Typically integer / count data

## Problem with Sparse Matrices

**c2: A survey of user opinion of computer system response time**

**m4: Graph minors: A survey**

**c1: Human machine interface for ABC computer applications**

#### Example: Document Distance Matrix

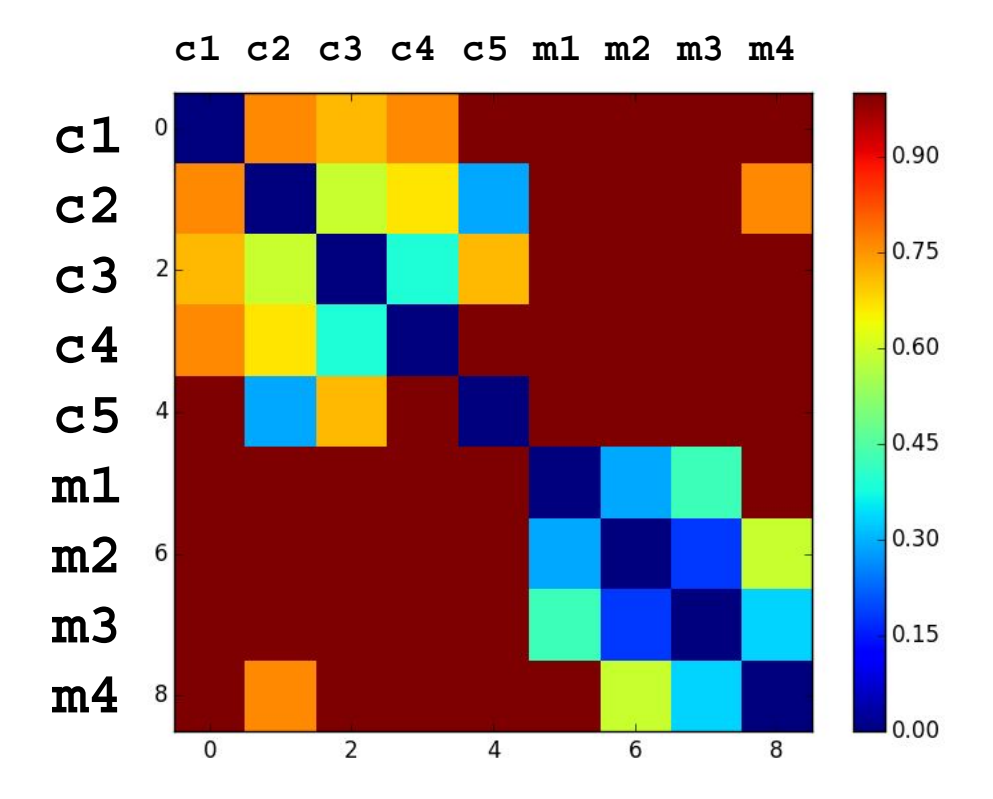

#### Example: Decomposition

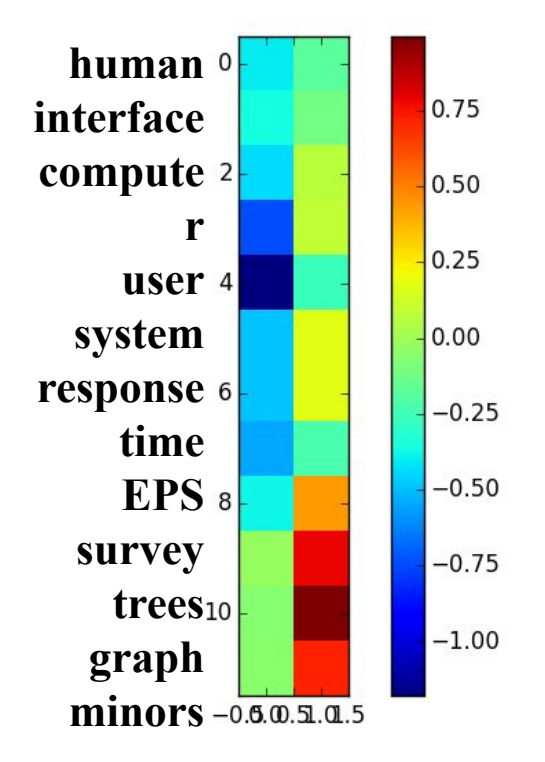

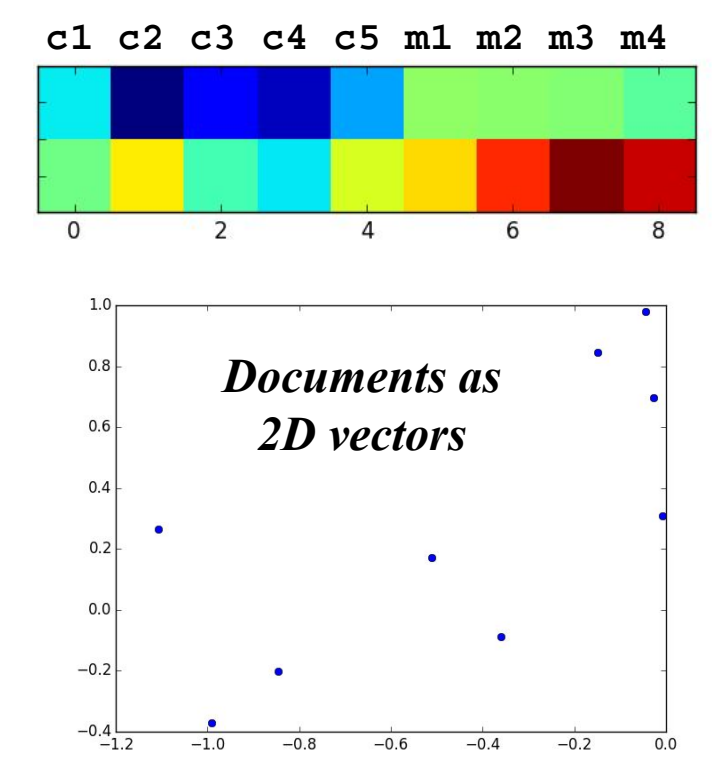

#### Example: Reconstruction

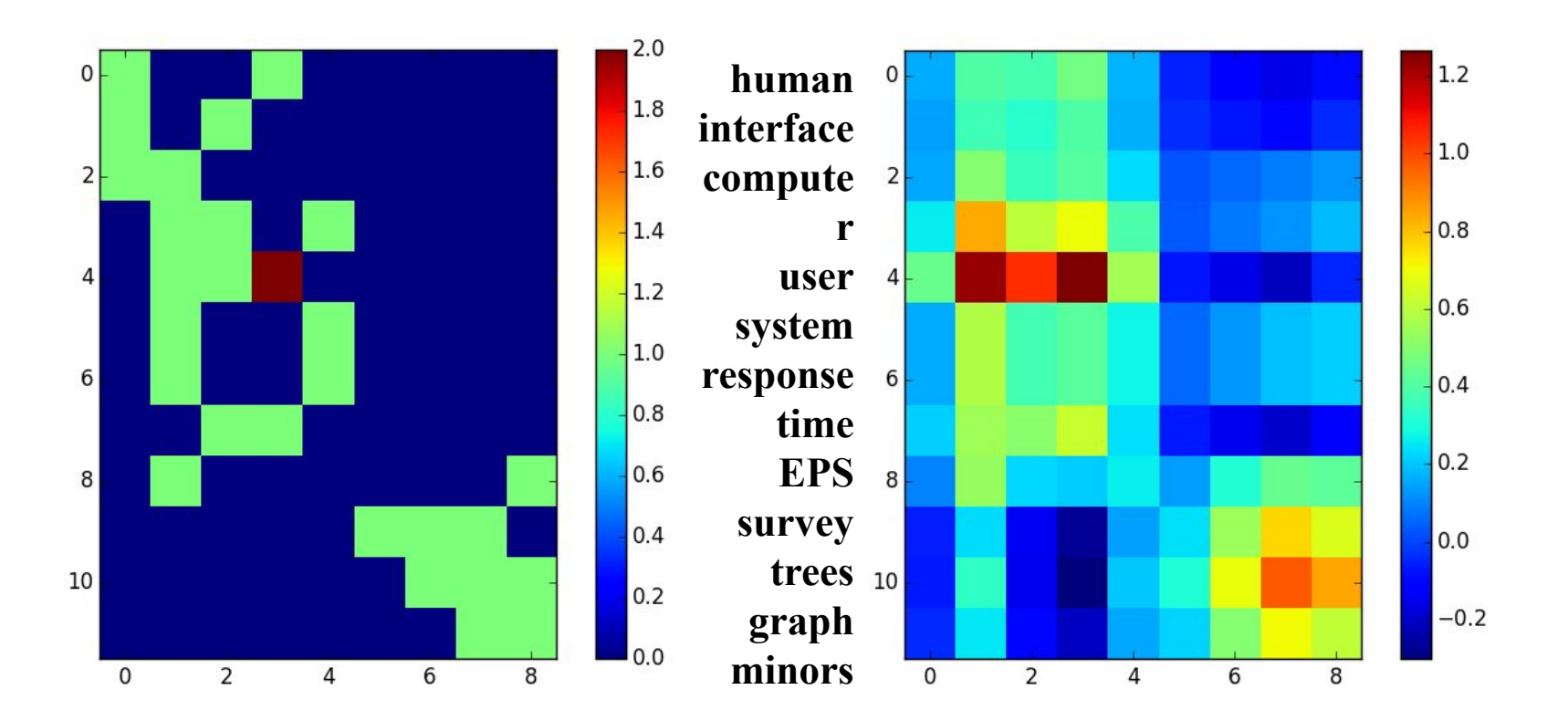

#### Example: Distance Matrix

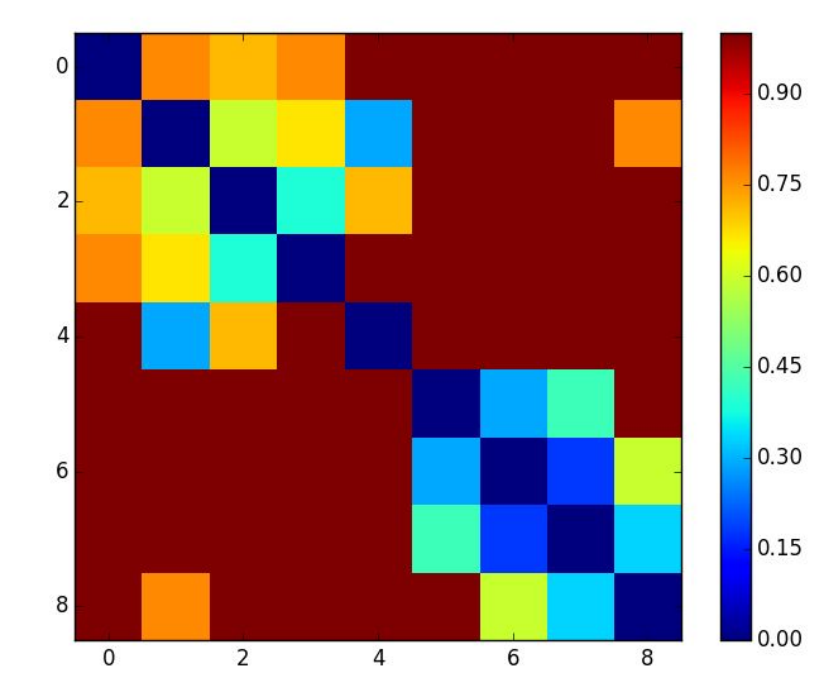

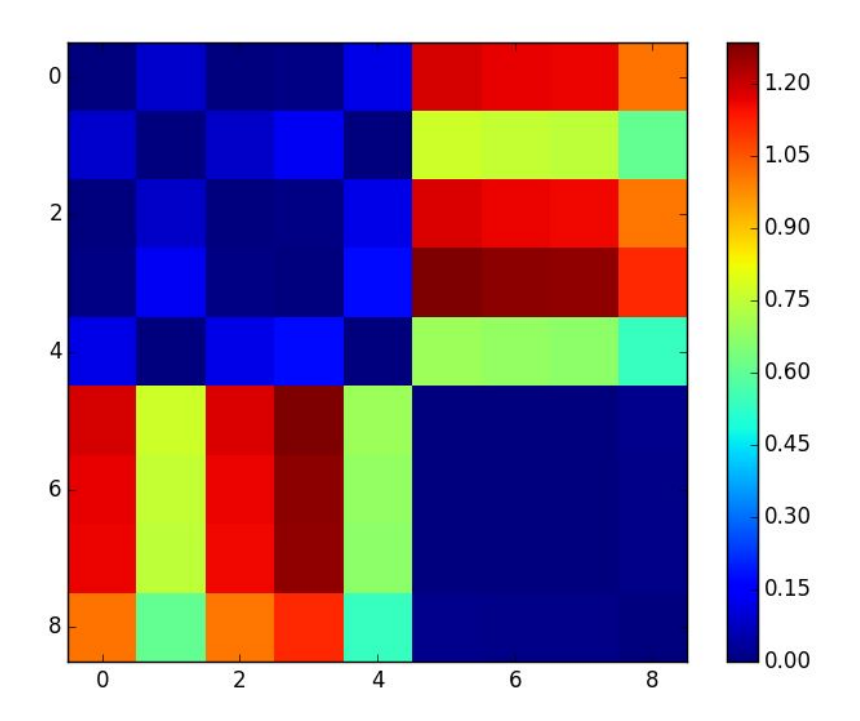

#### Latent Semantic Analysis (LSA)

• What do the principal components look like?

#### **PRINCIPAL COMPONENT 1**

**0.135 genetic 0.134 gene 0.131 snp 0.129 disease 0.126 genome\_wide 0.117 cell 0.110 variant 0.109 risk 0.098 population 0.097 analysis 0.094 expression 0.093 gene\_expression 0.092 gwas 0.089 control 0.088 human 0.086 cancer 0.084 protein 0.084 sample 0.083 loci 0.082 microarray**

#### Latent Semantic Analysis (LSA)

#### • What do the principal components look like?

#### **PRINCIPAL COMPONENT 1**

**0.135 genetic 0.134 gene 0.131 snp 0.129 disease 0.126 genome\_wide 0.117 cell 0.110 variant 0.109 risk 0.098 population 0.097 analysis 0.094 expression 0.093 gene\_expression 0.092 gwas 0.089 control 0.088 human 0.086 cancer 0.084 protein 0.084 sample 0.083 loci 0.082 microarray**

**PRINCIPAL COMPONENT 2 0.247 snp -0.196 cell 0.187 variant 0.181 risk 0.180 gwas 0.162 population 0.162 genome\_wide 0.155 genetic 0.130 loci -0.116 mir -0.116 expression 0.113 allele 0.108 schizophrenia 0.107 disease -0.103 mirnas -0.099 protein -0.089 gene\_expression 0.087 polymorphism 0.087 susceptibility 0.084 trait**

**Q: But what does -0.196 cell mean?**

#### Nonlinear latent spaces

- Latent space
	- Any alternative representation (usually smaller) from which we can (approximately) recover the data
	- $-$  Linear: "Encode" Z = X V<sup>T</sup>; "Decode" X ≈ Z V
- Ex: Auto-encoders
	- Use neural network with few internal nodes
	- Train to "recover" the input "x"

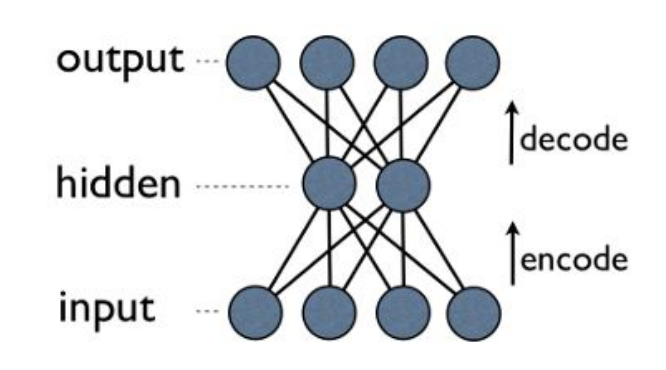

```
stats.stackexchange.com
```
- Related: word2vec
	- Trains an NN to recover the context of words
	- Use internal hidden node responses as a vector representation of the word

#### Machine Learning

**Dimensionality Reduction**

**Principal Components Analysis (PCA)**

**Applications of PCA: Eigenfaces & LSI**

**Collaborative Filtering**

#### Recommender systems

- Automated recommendations
- Inputs
	- User information
		- Situation context, demographics, preferences, past ratings
	- Items
		- Item characteristics, or nothing at all
- Output
	- Relevance score, predicted rating, or ranking

#### Examples

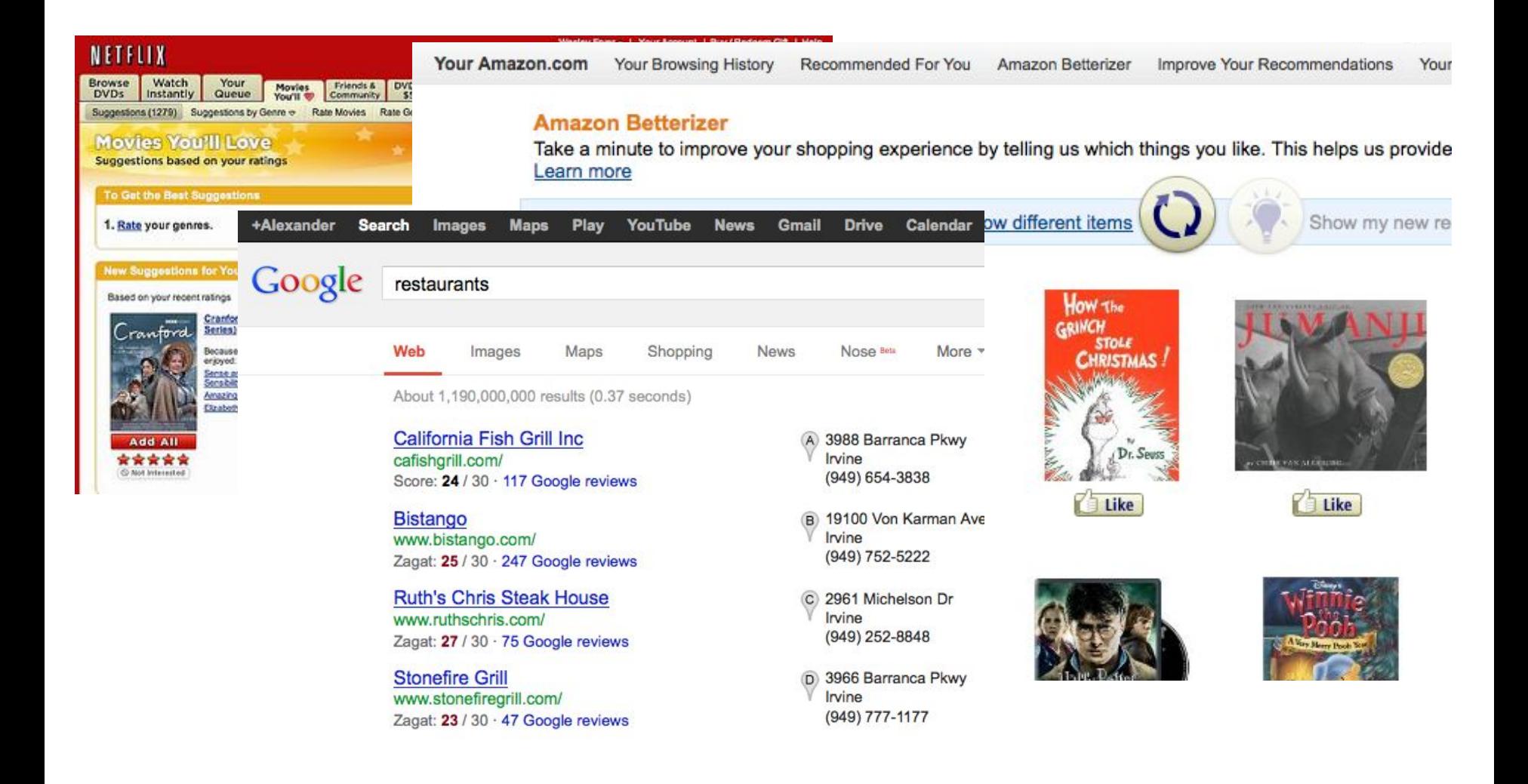

#### **Recommender systems reduce information overload by estimating relevance**

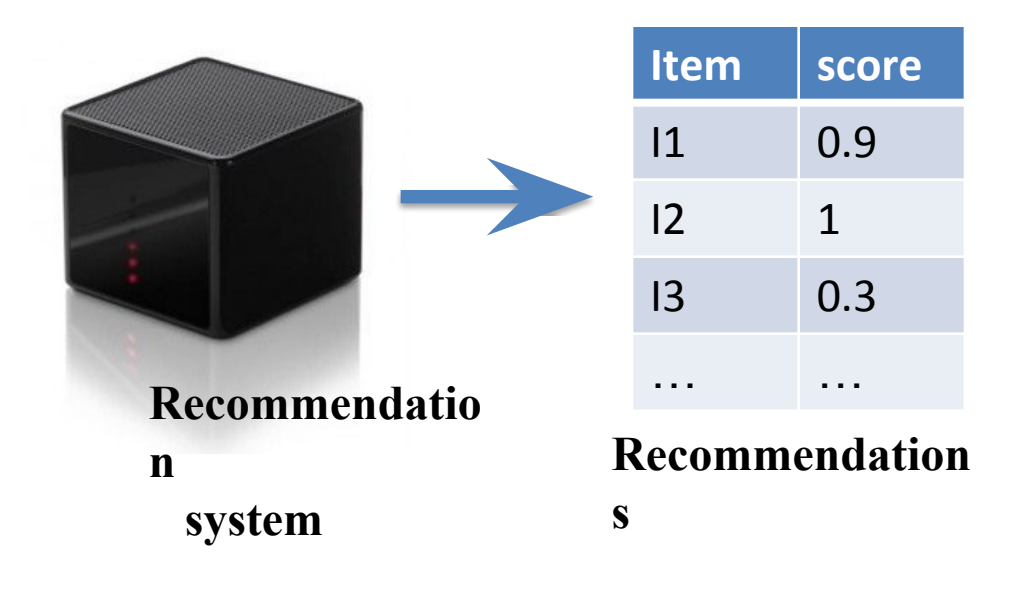

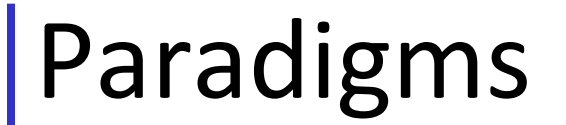

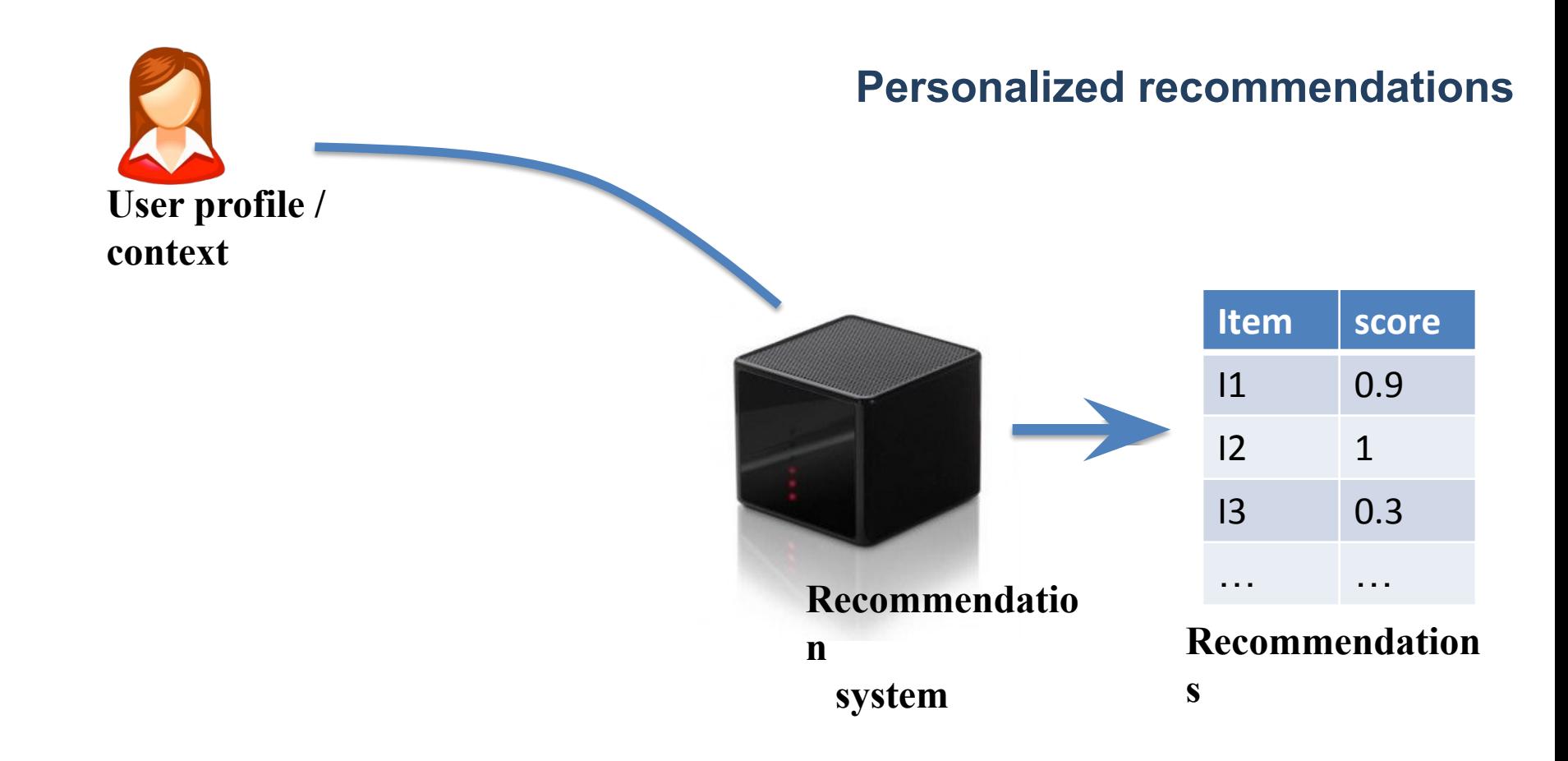

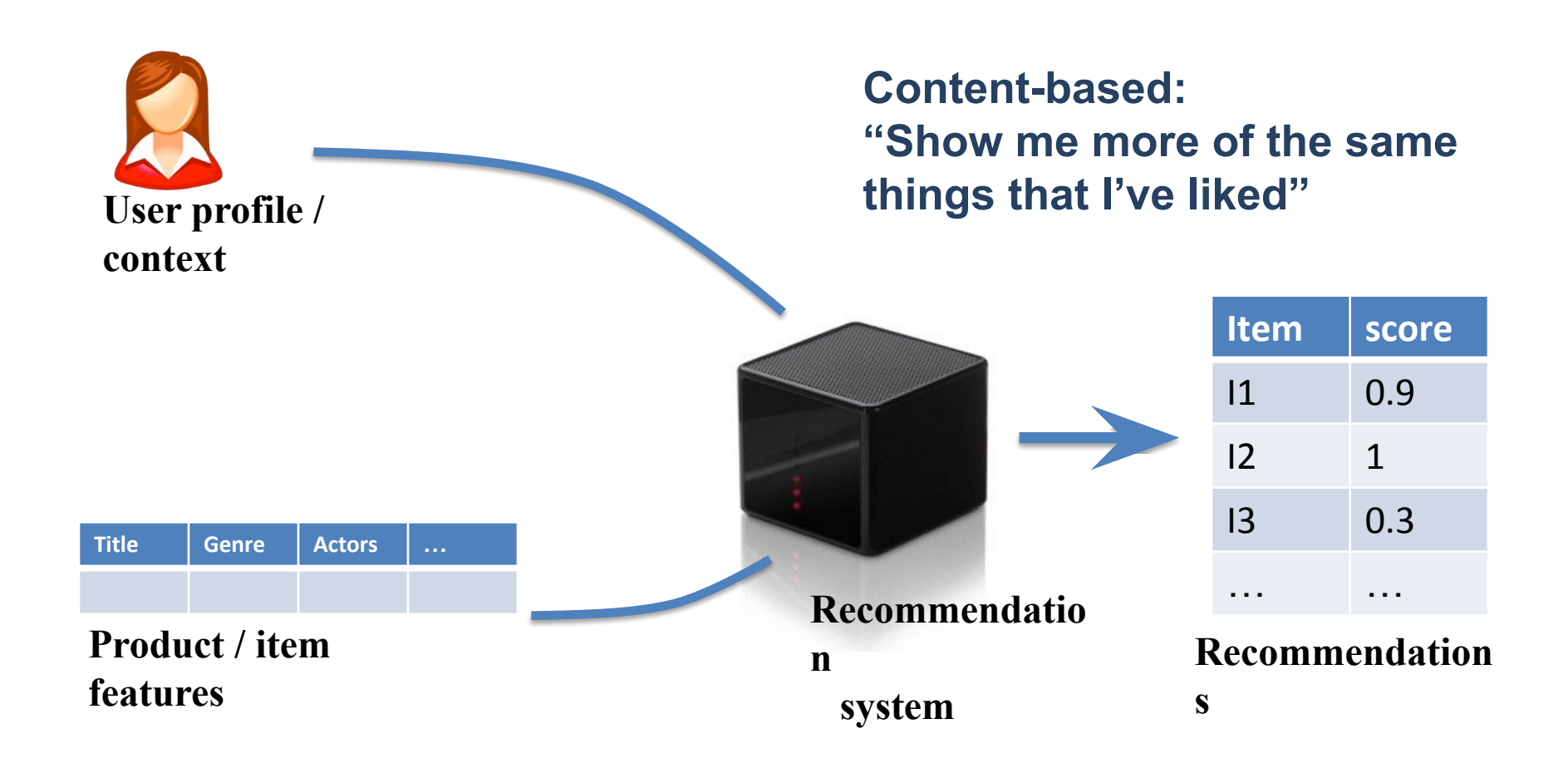

![](_page_45_Figure_1.jpeg)

![](_page_46_Figure_1.jpeg)

![](_page_47_Figure_1.jpeg)

#### Measuring success

- Prediction perspective
	- Predict to what degree users like the item
	- Most common evaluation for research
	- Regression vs. "top-K" ranking, etc.
- Interaction perspective
	- Promote positive "feeling" in users ("satisfaction")
	- Educate about the products
	- Persuade users, provide explanations
- Conversion perspective
	- Commercial success
	- Increase "hits", "click-through" rates
	- Optimize sales and profits

#### Why are recommenders important?

- The long tail of product appeal
	- A few items are very popular
	- Most items are popular only with a few people
		- But everybody is interested in *some* rare products
- Goal: recommend not-widely known items that the user might like!

![](_page_49_Figure_6.jpeg)

# **From Y. Koren** Collaborative filtering (Netflix) **of BellKor team**

![](_page_50_Picture_130.jpeg)

movies

- Simple approach: standard regression
	- $-$  Use "user features"  $\rm A_{u}^{}$ , "item features"  $\rm A_{i}^{}$
	- $-$  Train f( $A_{\sf u}$ ,  $A_{\sf i}$ )  $\rightarrow$  r<sub>ui</sub>
	- Learn "users with my features like items with these features"
- Extreme case: per-user model / per-item model
- Issues: needs lots of side information!

![](_page_51_Figure_7.jpeg)

- Example: nearest neighbor methods
	- Which data are "similar"?
- Nearby items? (based on...)

![](_page_52_Figure_4.jpeg)

- Example: nearest neighbor methods
	- Which data are "similar"?
- Nearby items? (based on...)

**Based on ratings alone?**

**Find other items that are rated similarly…**

**Good match on observed ratings**

![](_page_53_Figure_7.jpeg)

- Which data are "similar"?
- Nearby items?
- Nearby users?
	- Based on user features?
	- Based on ratings?

![](_page_54_Figure_6.jpeg)

- Some **very simple** examples
	- All users similar, items not similar?
	- All items similar, users not similar?
	- All users and items are equally similar?

![](_page_55_Figure_5.jpeg)

## Measuring similarity

- Nearest neighbors depends significantly on distance function
	- "Default": Euclidean distance
- Collaborative filtering:
	- Cosine similarity:  $x^{(i)} \cdot x^{(j)}$  (measures angle between x^i, x^j)  $\overline{\|x^{(i)}\| \|x^{(j)}\|}$ –

- $-$  Pearson correlation: measure correlation coefficient between  $x^i$ ,  $x^i$
- Often perform better in recommender tasks

 $\frac{(x^{(i)} - \mu) \cdot (x^{(j)} - \mu)}{\|x^{(i)} - \mu\| \|x^{(j)} - \mu\|}$ 

- Variant: weighted nearest neighbors
	- Average over neighbors is weighted by their similarity
- Note: with ratings, need to deal with missing data!

#### Nearest-Neighbor methods

![](_page_57_Figure_1.jpeg)

**Neighbor selection: Identify movies similar to 1, rated by user 5**

#### Nearest-Neighbor methods

![](_page_58_Figure_1.jpeg)

**Compute similarity weights:**

 $s_{13}=0.2, s_{16}=0.3$ 

#### Nearest-Neighbor methods

![](_page_59_Figure_1.jpeg)

**Predict by taking weighted average: (0.2\*2+0.3\*3)/(0.2+0.3)=2.6**

**movies**

#### **From Y. Koren** Latent space models **of BellKor team**

- Model ratings matrix as combination of user and movie factors
- Infer values from known ratings
- Extrapolate to unranked

![](_page_60_Figure_5.jpeg)

 $\overline{\phantom{a}}$ 

![](_page_60_Picture_248.jpeg)

 $\ddot{\phantom{1}}$ 

![](_page_60_Picture_249.jpeg)

#### **From Y. Koren** Latent space models **of BellKor team**

![](_page_61_Figure_2.jpeg)

#### Some SVD dimensions

#### **See timelydevelopment.com**

#### **Dimension 1**

#### Offbeat / Dark-Comedy Mass-Market / 'Beniffer' Movies

Lost in Translation Pearl Harbor The Royal Tenenbaums **Armageddon** Dogville The Wedding Planner Eternal Sunshine of the Spotless Mind Coyote Ugly Punch-Drunk Love Miss Congeniality

**Dimension 2** Good Twisted VeggieTales: Bible Heroes: Lions The Saddest Music in the World The Best of Friends: Season 3 Wake Up Felicity: Season 2 I Heart Huckabees Friends: Season 4 Freddy Got Fingered Friends: Season 5 House of 1

#### **Dimension 3**

![](_page_62_Picture_123.jpeg)

#### Latent space models

- Latent representation encodes some meaning
- What kind of movie is this? What movies is it similar to?
- Matrix is full of missing data
	- Hard to take SVD directly  $J(U, V) = \sum (X_{mu} \sum U_{mk} V_{ku})^2$
	- $-$  Typically solve using gradient descent

# for user u, movie m, find the kth eigenvector & coefficient by iterating:  $predict\_um = U[m,:].dot( V[:,u])$  # predict: vector-vector product  $err = ( rating[u,m] - predict\_um )$  # find error residual  $V_ku$ ,  $U_mk = V[k,u]$ ,  $U[m,k]$  # make copies for update  $U[m,k]$  += alpha \* err \* V ku# Update our matrices  $V[k,u]$  += alpha \* err \* U mk# (compare to least-squares gradient)

#### Latent space models

• Can be a bit more sophisticated:

$$
- r_{\text{iu}} \approx \mu + b_{\text{u}} + b_{\text{i}} + \sum_{k} W_{\text{ik}} V_{\text{ku}}
$$

- "Overall average rating"
- "User effect" + "Item effect"
- Latent space effects (k indexes latent representation)
- (Saturating non-linearity?)
- Then, just train some loss, e.g. MSE, with SGD
	- Each (user, item, rating) is one data point

#### Ensembles for recommenders

- Given that we have many possible models:
	- Feature-based regression
	- (Weighted) kNN on items
	- (Weighted) kNN on users
	- Latent space representation
- Perhaps we should combine them?

• Use an ensemble average, or a stacked ensemble – "Stacked" : train a weighted combination of model predictions